#### **Cambridge Assessment International Education** Cambridge International Cambridge International Advanced Subsidiary and Advanced Level AS & A Level

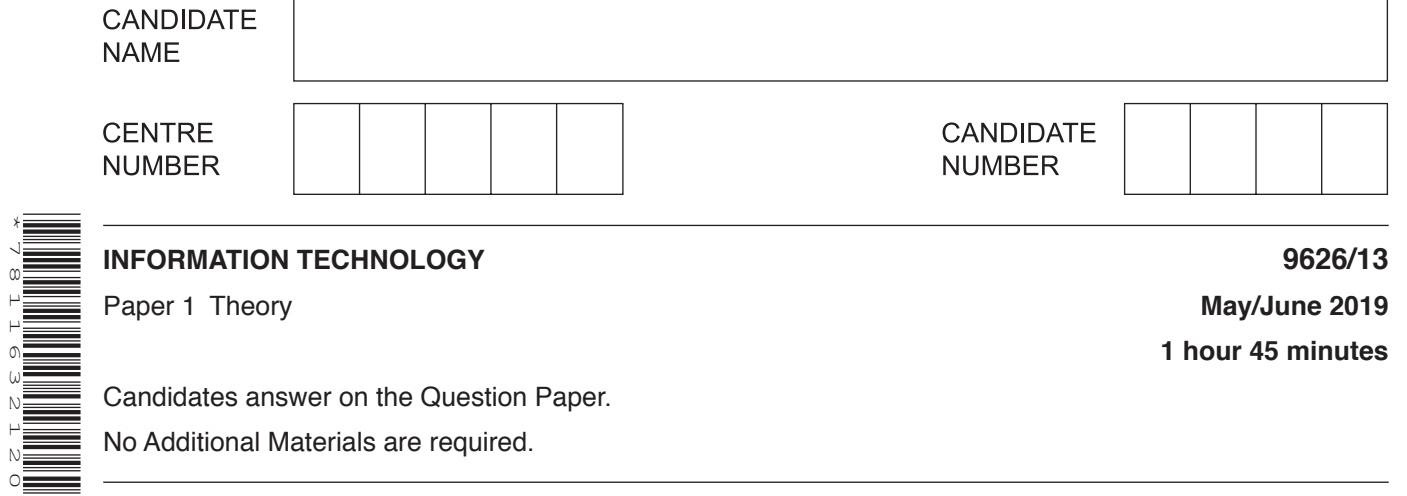

Candidates answer on the Question Paper. No Additional Materials are required.

### **READ THESE INSTRUCTIONS FIRST**

Write your centre number, candidate number and name on all the work you hand in. Write in dark blue or black pen. You may use an HB pencil for any diagrams, graphs or rough working. Do not use staples, paper clips, glue or correction fluid. DO **NOT** WRITE IN ANY BARCODES.

### Answer **all** questions.

\*7811632120\*

At the end of the examination, fasten all your work securely together. The number of marks is given in brackets [ ] at the end of each question or part question.

### **Calculators must not be used on this paper.**

Any businesses described in this paper are entirely fictitious.

This document consists of **14** printed pages and **2** blank pages.

**1** Tick the **four** most accurate statements regarding solid state drives (SSDs), hard disk drives (HDDs), magnetic tape drives and their associated media.

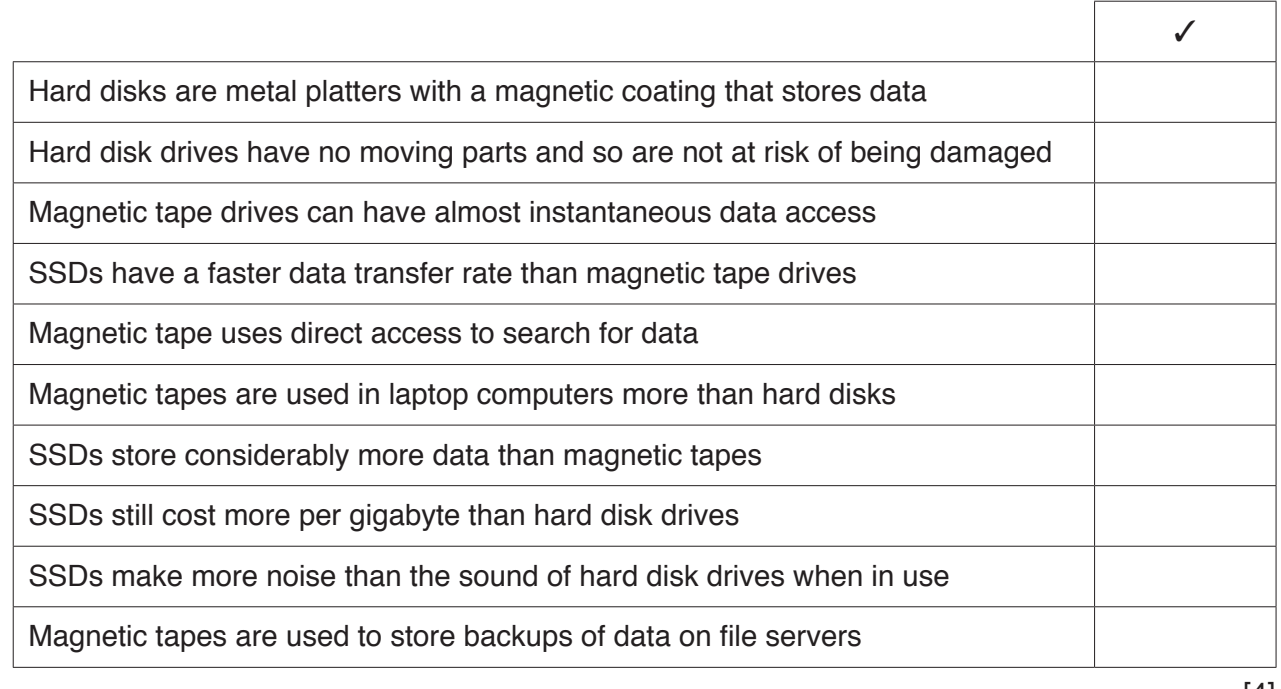

- [4]
- **2** Tick the **four** most accurate statements regarding control and monitoring systems and the use of sensors.

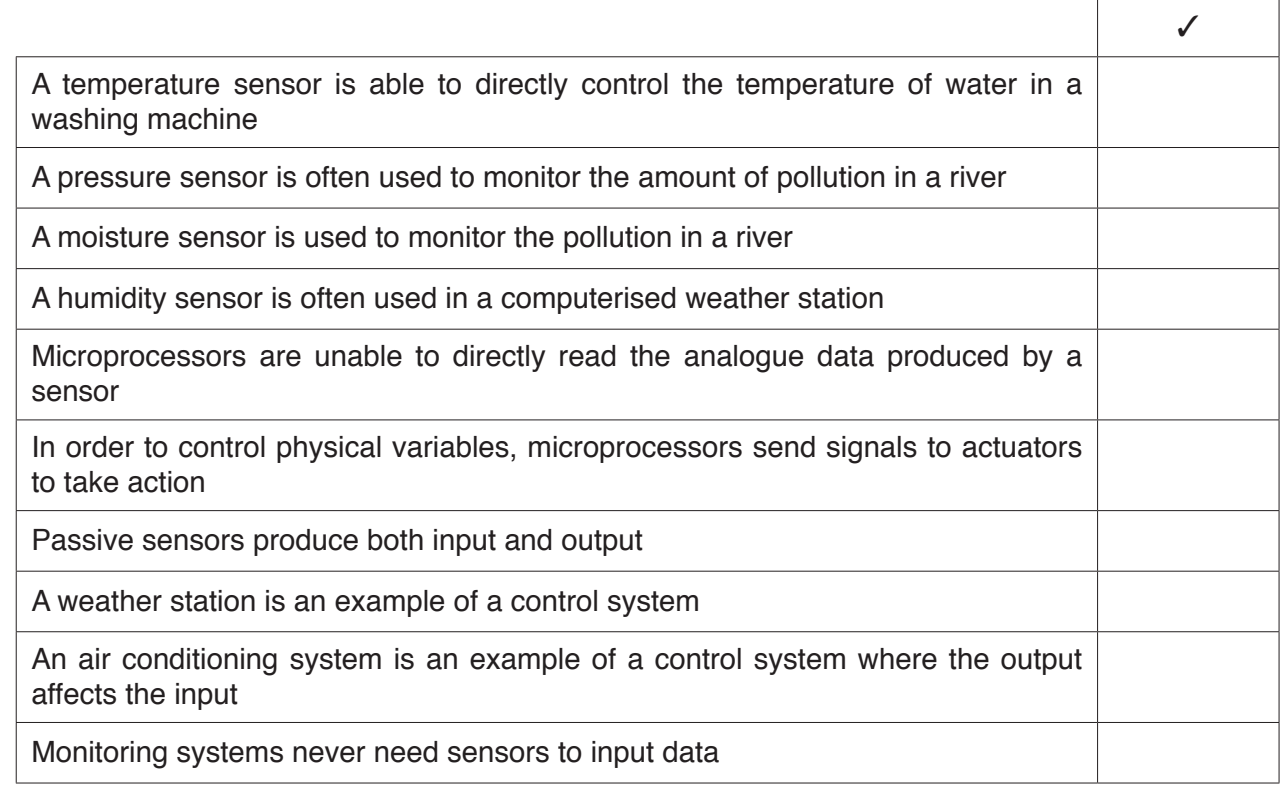

 $\mathbf{3}$ Using a printed newspaper as an example, describe what is meant by static data.

 $\overline{\mathbf{4}}$ The quality of a sound recording when processed by audio editing software depends on the sampling resolution of the recording.

Describe, using examples, what is meant by sampling resolution and explain how it affects audio file sizes.

- $5\phantom{1}$ A headteacher is updating the school's record-keeping system. For the new system he is considering using off-the-shelf software. When the new system is running the secretary will need to enter all the students' data. This will require accurate entry of the data.
	- (a) Define what is meant by the term 'software' and describe, giving examples of each, application and system software.

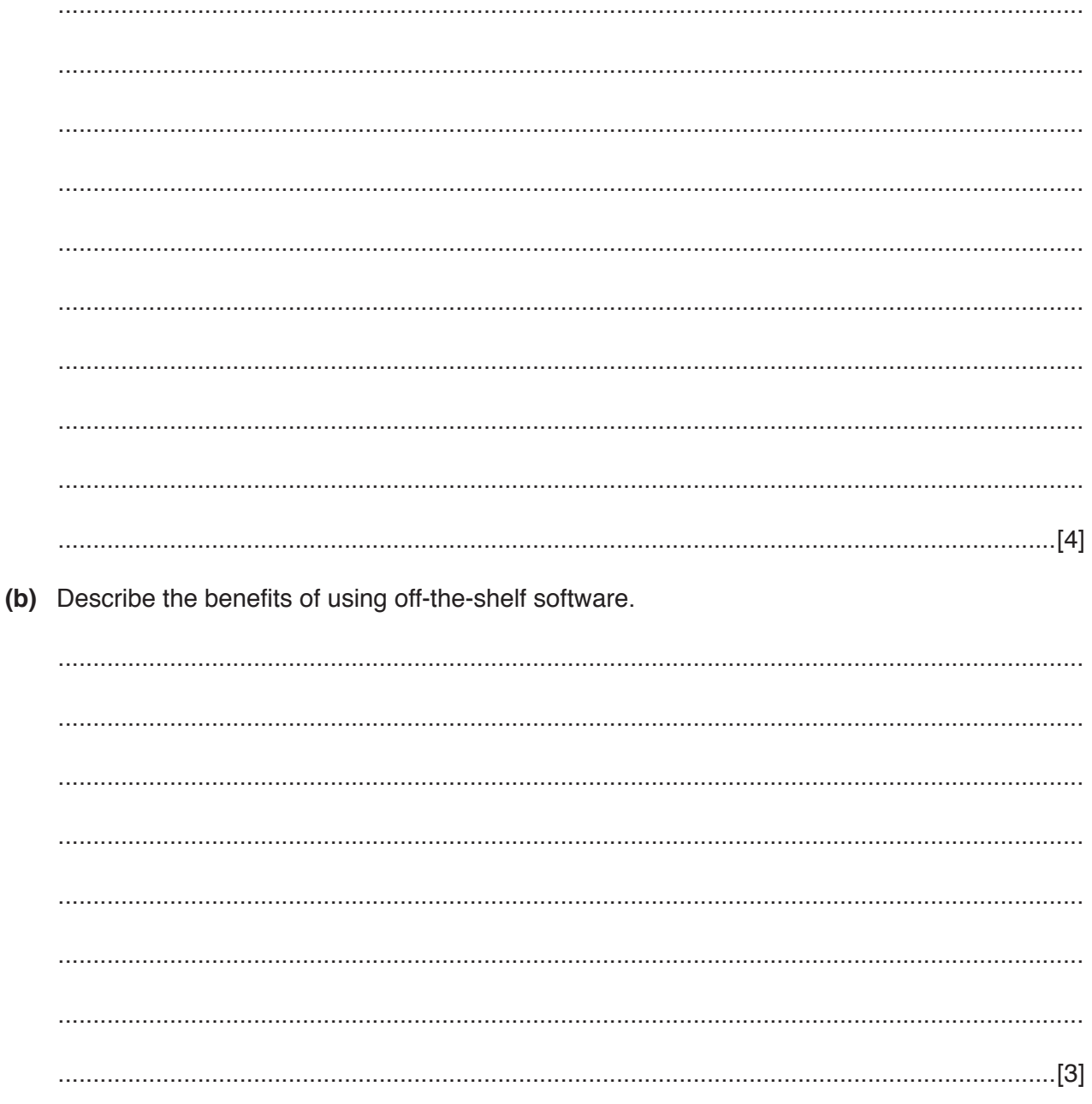

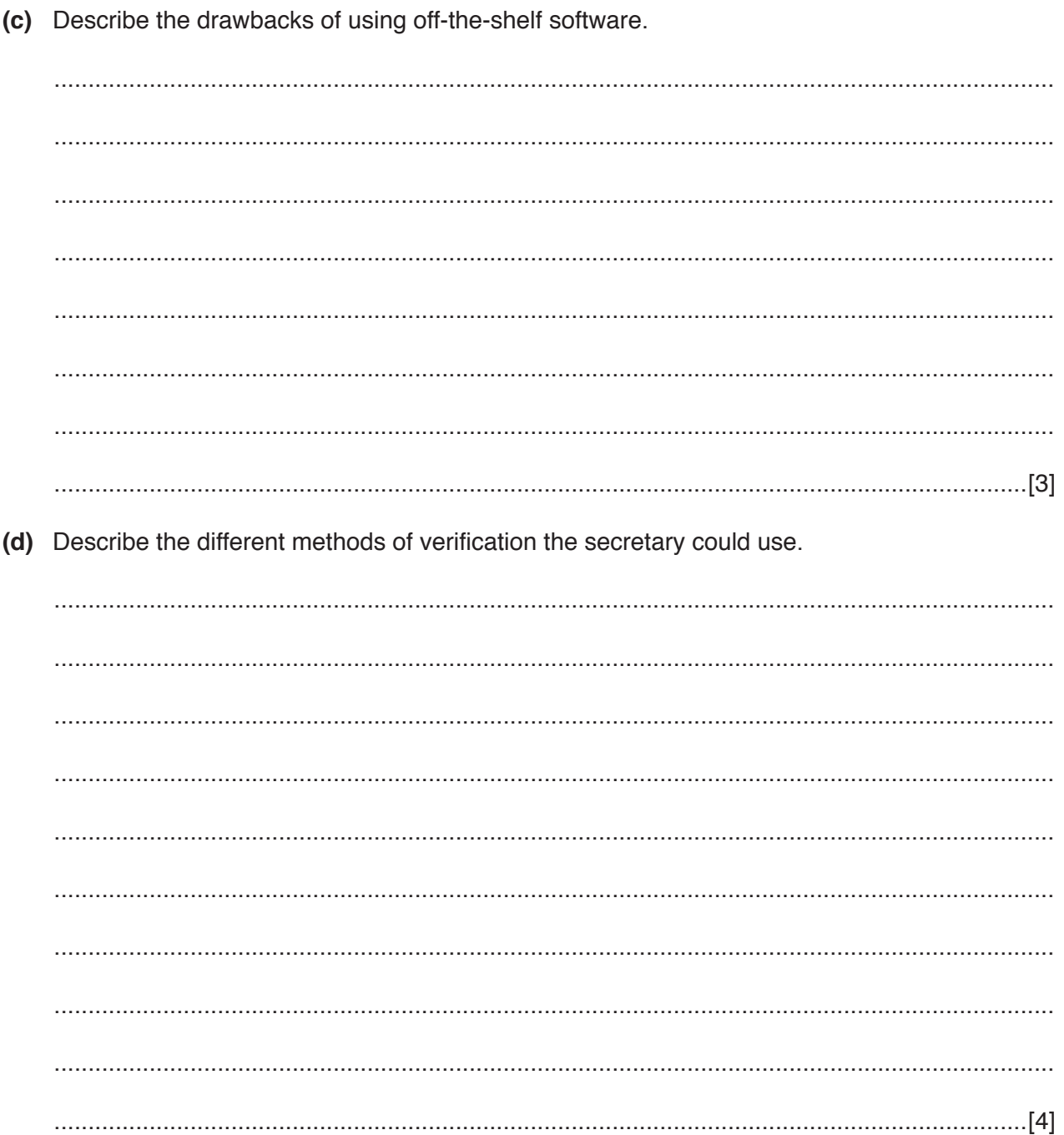

Spreadsheets are commonly used to create models of real situations.  $6\phantom{1}6$ 

Using examples, explain why the characteristics of spreadsheets are suitable for producing financial models.

 $\overline{7}$ 

The encoding of data can often require the use of codecs.  $\overline{7}$ 

Describe the features of this type of encoding.

**8** A car hire company keeps its records in a database consisting of two tables. Parts of these tables are shown below.

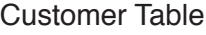

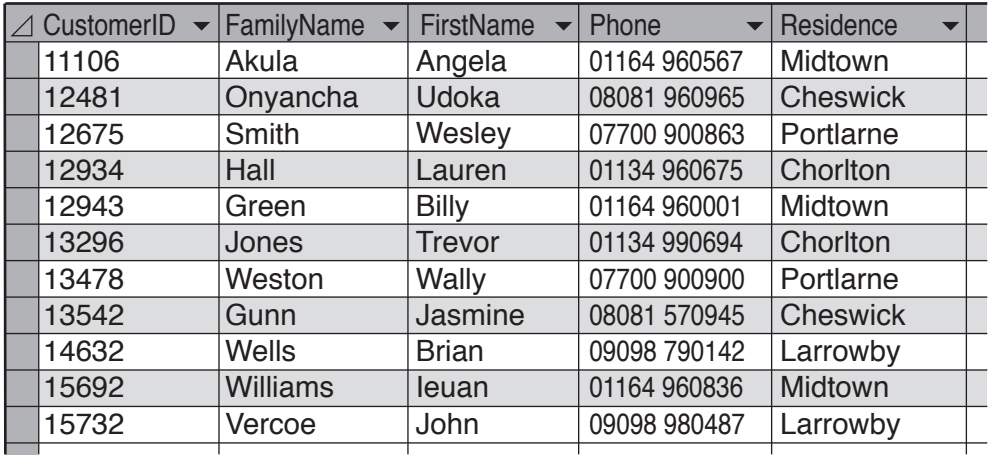

## Car Table

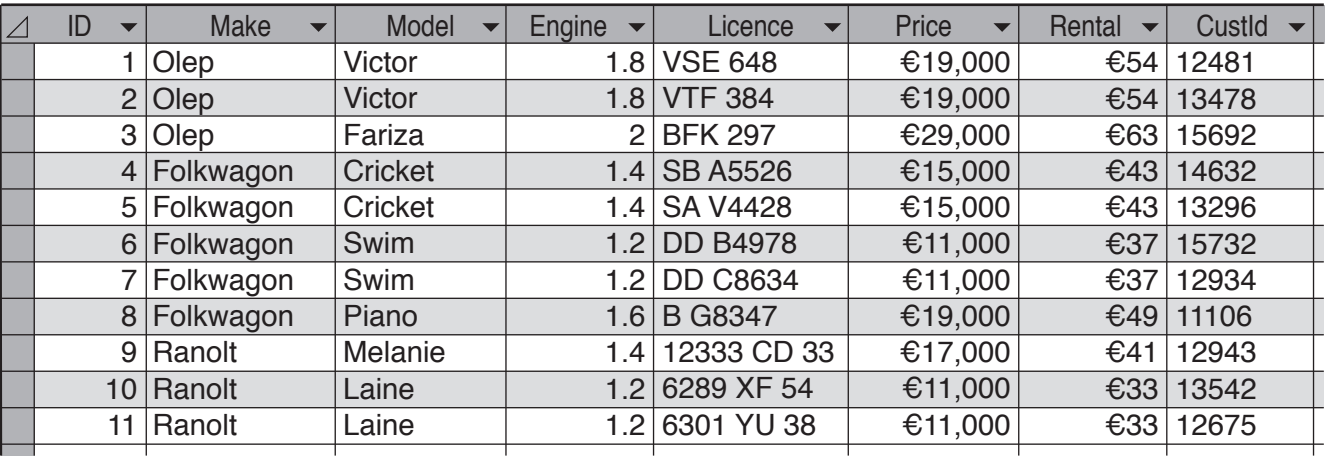

(a) Describe how you would use database features to create a relational database from these two tables.

(b) The manager is carrying out a survey of cars hired in certain areas. She wishes to know which cars with an engine size under 1.8 litres have been rented by people living in the Chorlton area. She only wishes to know the full names of the customers, their phone number and the make of the car.

Complete the grid below to show how the conditions for such a query would be created.

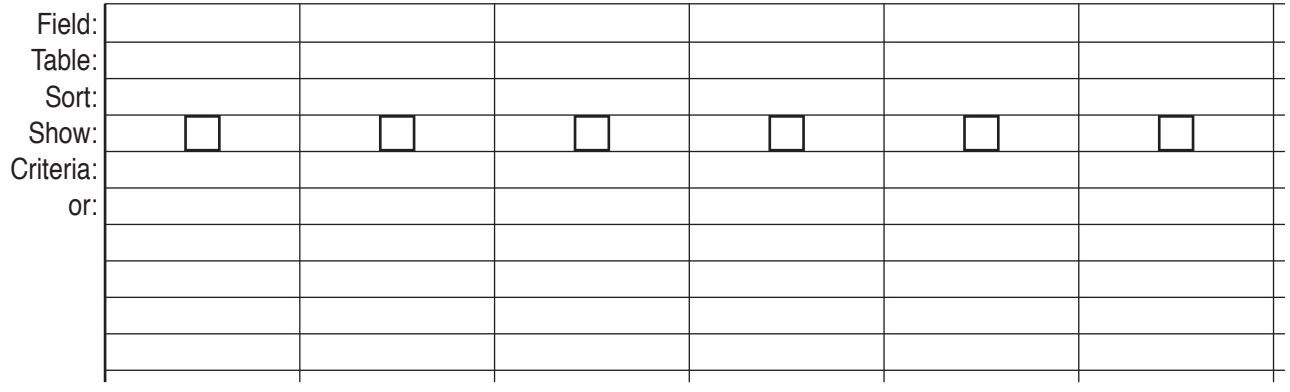

 $[6]$ 

(c) Explain why it would be extremely difficult to validate the Licence field. Include in your explanation, a detailed description of three validation checks, other than a presence check, which could normally be used on any alphanumeric field from the database shown on page 8.

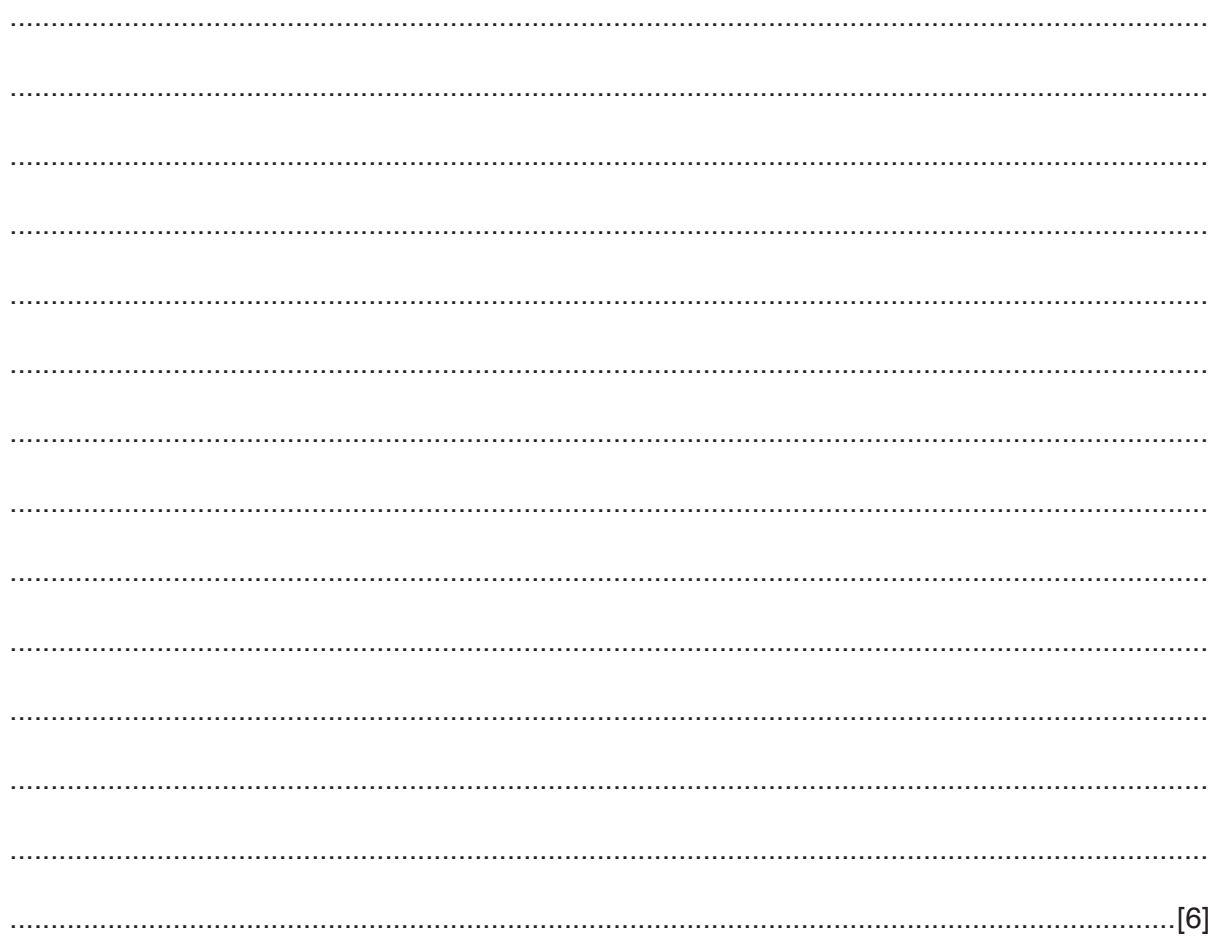

**9** Below is a spreadsheet of a company's balance sheet. It shows its expenditure, income and profit for each year between 2009 and 2018.

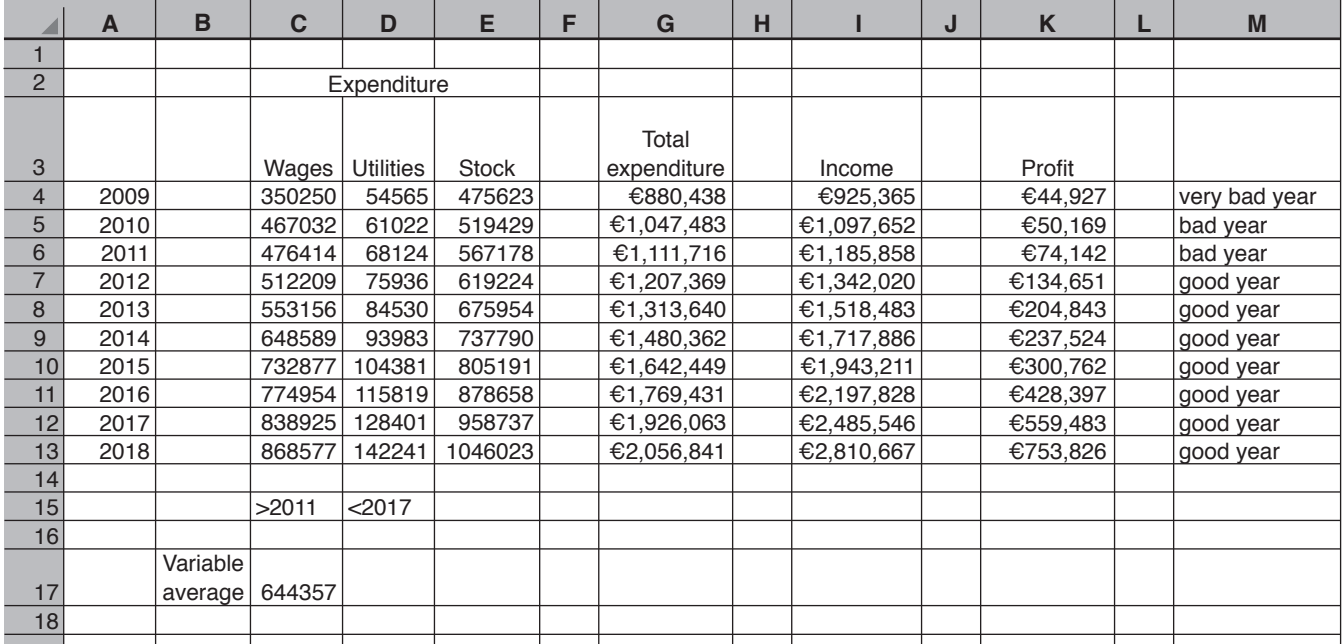

**(a)** Write down the formula which uses a function, in cell G4, to calculate the *Total expenditure* for 2009.

= ............................................................................................................................................[1]

- **(b)** The percentage profit is calculated by dividing the *Profit* by the *Income*. The company secretary has entered a formula in M4 which displays a message:
	- very bad year, if *Income* was less than €1,000,000
	- bad year, if the company's percentage profit was less than 10%
	- good year, if the percentage profit was not less than 10%

Write down the formula he used in cell M4 which would be replicated in cells M5 to M13.

= ................................................................................................................................................

...............................................................................................................................................[6]

You can use the space below for any working you need.

**(c)** The manager wants to be able to find the *Variable average* of the wages bill for any sequence of years between 2009 and 2018.

He has set up the spreadsheet to calculate the average between 2011 and 2017. To calculate the average between any other sequence of years he will just change the conditions >2011 and <2017.

Write down the formula he will need to use in C17 to calculate the *Variable average*.

= ................................................................................................................................................ ...............................................................................................................................................[6]

You can use the space below for any working you need.

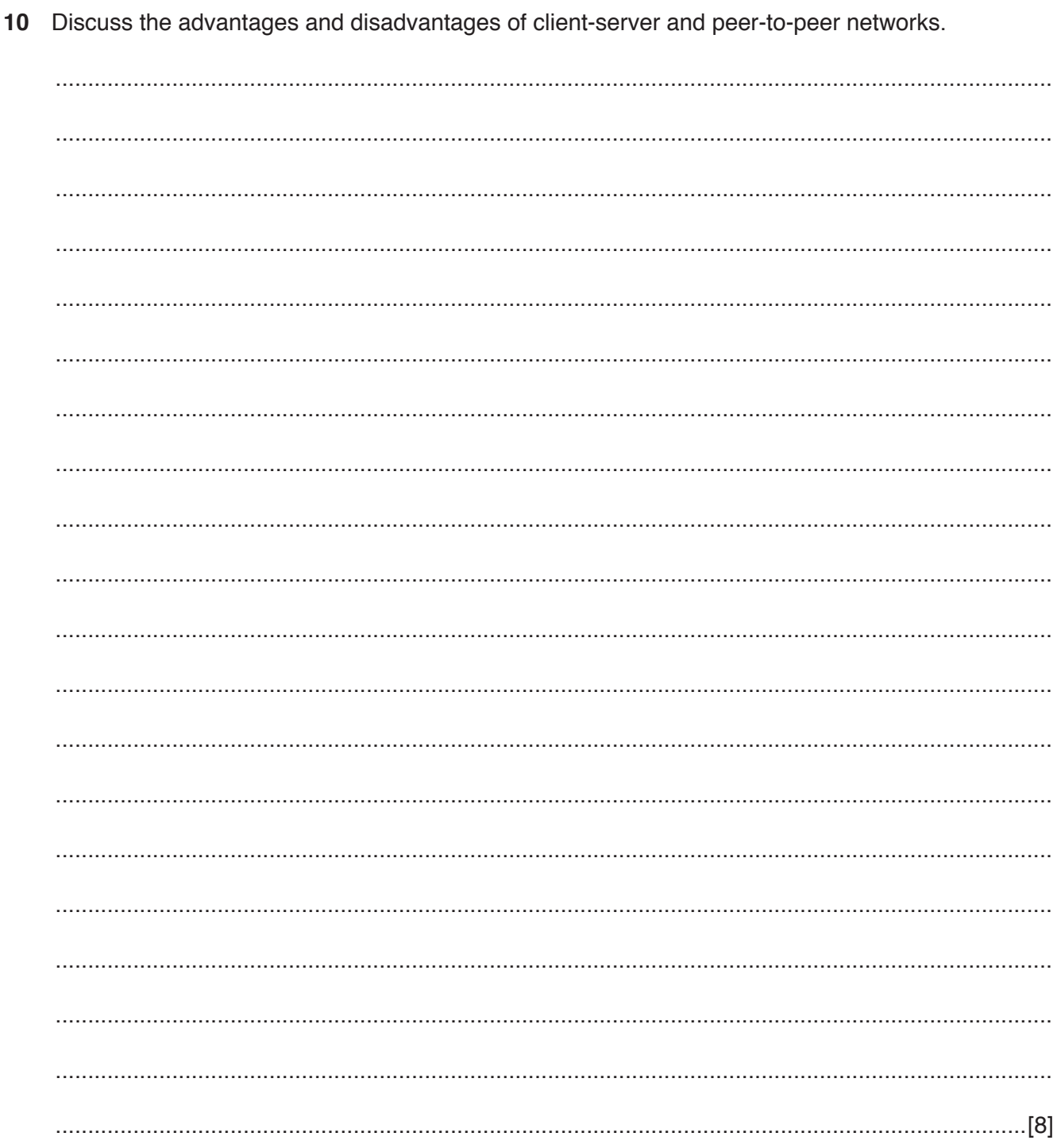

 $11$ A business needs to search its database to find all the customers it has in the Chinese city of Beijing.

Analyse when static or dynamic parameters should be used in queries.

# **BLANK PAGE**

### **BLANK PAGE**

Permission to reproduce items where third-party owned material protected by copyright is included has been sought and cleared where possible. Every reasonable effort has been made by the publisher (UCLES) to trace copyright holders, but if any items requiring clearance have unwittingly been included, the publisher will be pleased to make amends at the earliest possible opportunity.

To avoid the issue of disclosure of answer-related information to candidates, all copyright acknowledgements are reproduced online in the Cambridge Assessment International Education Copyright Acknowledgements Booklet. This is produced for each series of examinations and is freely available to download at www.cambridgeinternational.org after the live examination series.

Cambridge Assessment International Education is part of the Cambridge Assessment Group. Cambridge Assessment is the brand name of the University of Cambridge Local Examinations Syndicate (UCLES), which itself is a department of the University of Cambridge.